## **NMT Port Activation Request Form**

The following information is required to properly process your activation request. Complete this form and submit it to ITC: help@nmt.edu or FAX x6329. This form can be printed out or filled in electronically; please be as complete and legible as you can. Valid characters for the machine name are A through z, 0 through 9, and dash (-). Illegible or invalid entries could affect the time it takes us to activate your port.

The cost of the connection is \$14 per month and will be charged to the account number you provide. You will be contacted once we process the application to receive the "software" configuration.

If you have any questions, we can be reached via telephone at x5700 or email at help@nmt.edu.

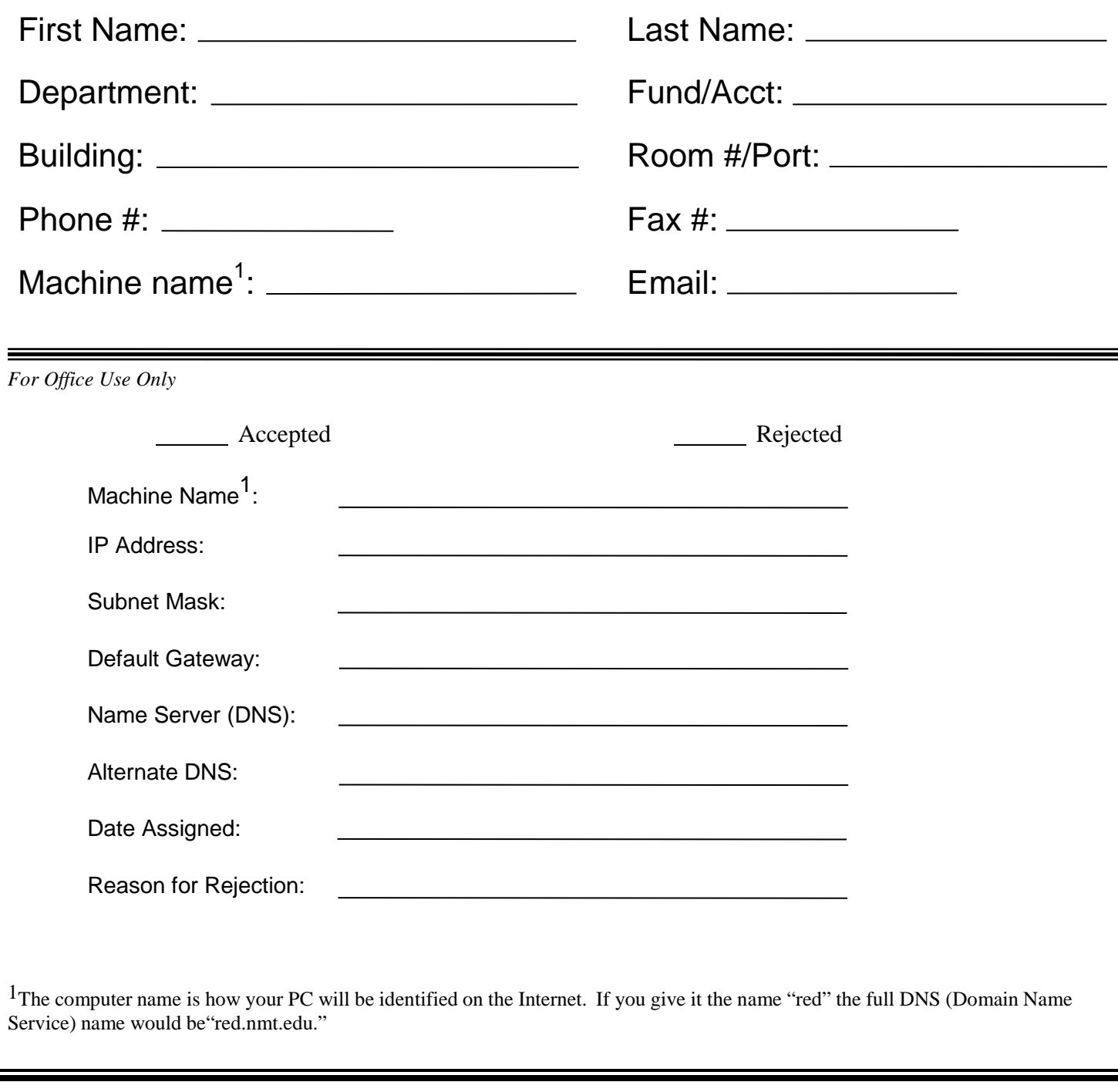